# Analysis of Algorithms Skip Lists

Andres Mendez-Vazquez

November 6, 2020

### Outline

- Dictionaries
  - Definitions
  - Dictionary operations
  - Dictionary implementation
- 2 Skip Lists
  - Why Skip Lists?
  - The Idea Behind All of It!!!
  - A Little of Optimization
  - Skip List Definition
  - Skip list implementation
  - Insertion for Skip Lists
  - Deletion in Skip Lists
  - Properties
  - The Height of the Skip List
  - Search and Insertion Times
  - Applications
  - Summary

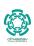

### Outline

- Dictionaries
  - Definitions
  - Dictionary operations
  - Dictionary implementation
- Skip Lists
  - Why Skip Lists?
  - The Idea Behind All of It!!!
  - A Little of Optimization
  - Skip List Definition
  - Skip list implementation
  - Insertion for Skip Lists
  - Deletion in Skip Lists
  - Properties
  - The Height of the Skip List
  - Search and Insertion Times
  - Applications
  - Summary

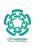

#### Definition

A dictionary is a collection of elements; each of which has a unique search key.

- Uniqueness criteria may be relaxed (multi-set).
- Do not force uniqueness.

### Definition

A dictionary is a collection of elements; each of which has a unique search key.

• Uniqueness criteria may be relaxed (multi-set).

#### Definition

A dictionary is a collection of elements; each of which has a unique search key.

- Uniqueness criteria may be relaxed (multi-set).
- Do not force uniqueness.

- Dictionaries keep track of current members, with periodic insertions and deletions into the set (similar to a database).
- Membership in a club
  - Course records.
  - Symbol table (with duplicates)
  - Language dictionary (Webster, RAE, Oxford).

#### Definition

A dictionary is a collection of elements; each of which has a unique search key.

- Uniqueness criteria may be relaxed (multi-set).
- Do not force uniqueness.

### Purpose

Dictionaries keep track of current members, with periodic insertions and deletions into the set (similar to a database).

#### Definition

A dictionary is a collection of elements; each of which has a unique search key.

- Uniqueness criteria may be relaxed (multi-set).
- Do not force uniqueness.

### Purpose

Dictionaries keep track of current members, with periodic insertions and deletions into the set (similar to a database).

- Membership in a club.
- Course records.
- Symbol table (with duplicates).
- a Language dictionary (Webster RAF Oxfo

#### Definition

A dictionary is a collection of elements; each of which has a unique search key.

- Uniqueness criteria may be relaxed (multi-set).
- Do not force uniqueness.

### Purpose

Dictionaries keep track of current members, with periodic insertions and deletions into the set (similar to a database).

- Membership in a club.
- Course records.

#### Definition

A dictionary is a collection of elements; each of which has a unique search key.

- Uniqueness criteria may be relaxed (multi-set).
- Do not force uniqueness.

### Purpose

Dictionaries keep track of current members, with periodic insertions and deletions into the set (similar to a database).

- Membership in a club.
- Course records.
- Symbol table (with duplicates).

#### Definition

A dictionary is a collection of elements; each of which has a unique search key.

- Uniqueness criteria may be relaxed (multi-set).
- Do not force uniqueness.

### Purpose

Dictionaries keep track of current members, with periodic insertions and deletions into the set (similar to a database).

- Membership in a club.
- Course records.
- Symbol table (with duplicates).
- Language dictionary (Webster, RAE, Oxford).

# Example: Course records

# Dictionary with member records

| key ID | Student Name   HV |    |  |
|--------|-------------------|----|--|
| 123    | Stan Smith        | 49 |  |
| 125    | Sue Margolin      | 45 |  |
| 128    | Billie King       | 24 |  |
|        | :                 |    |  |
| 190    | Roy Miller        | 36 |  |

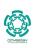

### Outline

- Dictionaries
  - Definitions
  - Dictionary operations
  - Dictionary implementation
- Skip Lists
  - Why Skip Lists?
  - The Idea Behind All of It!!!
  - A Little of Optimization
  - Skip List Definition
  - Skip list implementation
  - Insertion for Skip Lists
  - Deletion in Skip Lists
  - Properties
  - The Height of the Skip List
  - Search and Insertion Times
  - Applications
  - Summary

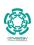

#### Some operations on dictionaries

• size(): Returns the size of the dictionary.

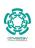

- size(): Returns the size of the dictionary.
- empty(): Returns TRUE if the dictionary is empty.

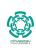

- size(): Returns the size of the dictionary.
- empty(): Returns TRUE if the dictionary is empty.
- findItem(key): Locates the item with the specified key.

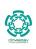

- size(): Returns the size of the dictionary.
- empty(): Returns TRUE if the dictionary is empty.
- findItem(key): Locates the item with the specified key.
- findAllItems(key): Locates all items with the specified key.

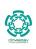

- size(): Returns the size of the dictionary.
- empty(): Returns TRUE if the dictionary is empty.
- findItem(key): Locates the item with the specified key.
- findAllItems(key): Locates all items with the specified key.
- removeItem(key): Removes the item with the specified key.

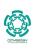

- size(): Returns the size of the dictionary.
- empty(): Returns TRUE if the dictionary is empty.
- findItem(key): Locates the item with the specified key.
- findAllItems(key): Locates all items with the specified key.
- removeltem(key): Removes the item with the specified key.
- removeAllItems(key): Removes all items with the specified key.

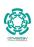

- size(): Returns the size of the dictionary.
- empty(): Returns TRUE if the dictionary is empty.
- findItem(key): Locates the item with the specified key.
- findAllItems(key): Locates all items with the specified key.
- removeltem(key): Removes the item with the specified key.
- removeAllItems(key): Removes all items with the specified key.
- insertItem(key,element): Inserts a new key-element pair.

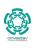

# Example of unordered dictionary

### Example

Consider an empty unordered dictionary, we have then...

| Operation                 | Dictionary        | Output      |  |
|---------------------------|-------------------|-------------|--|
| $\boxed{InsertItem(5,A)}$ | $\{(5, A)\}$      |             |  |
| InsertItem $(7, B)$       | $\{(5,A),(7,B)\}$ |             |  |
| findItem(7)               | $\{(5,A),(7,B)\}$ | B           |  |
| findItem(4)               | $\{(5,A),(7,B)\}$ | No Such Key |  |
| size()                    | $\{(5,A),(7,B)\}$ | 2           |  |
| removeltem(5)             | $\{(7, B)\}$      | A           |  |
| findItem(4)               | $\{(7,B)\}$       | No Such Key |  |

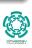

### Outline

- Dictionaries
  - Definitions
  - Dictionary operations
  - Dictionary implementation
- Skip List:
  - Why Skip Lists?
  - The Idea Behind All of It!!!
  - A Little of Optimization
  - Skip List Definition
  - Skip list implementation
  - Insertion for Skip Lists
  - Deletion in Skip Lists
  - Properties
  - The Height of the Skip List
  - Search and Insertion Times
  - Applications
  - Summary

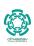

- Sequences / Arrays
  - Ordered
  - ▶ Unordered
- Binary search trees
- Skin lists
- a Hach tables

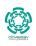

- Sequences / Arrays
  - Ordered
  - Unordered
- Binary search trees
- Skip lists
  - Hach tables

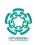

- Sequences / Arrays
  - Ordered
  - Unordered
- Binary search trees
- Skip lists

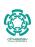

- Sequences / Arrays
  - Ordered
  - ▶ Unordered
- Binary search trees
- Skip lists
- Hash tables

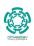

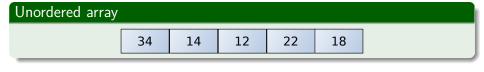

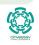

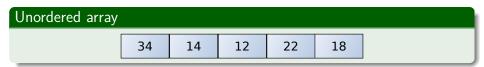

# Complexity

• Searching and removing takes O(n).

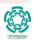

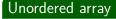

| 34 | 14 | 12 | 22 | 18 |
|----|----|----|----|----|
|----|----|----|----|----|

# Complexity

- Searching and removing takes O(n).
- Inserting takes O(1).

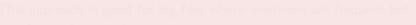

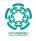

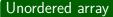

| 34 14 | 12 | 22 | 18 |
|-------|----|----|----|
|-------|----|----|----|

# Complexity

- Searching and removing takes O(n).
- Inserting takes O(1).

### **Applications**

This approach is good for log files where insertions are frequent but searches and removals are rare.

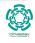

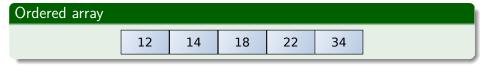

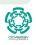

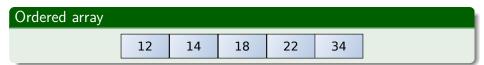

# Complexity

 $\bullet$  Searching takes  $O(\log n)$  time (binary search).

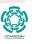

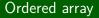

| 12 | 14 | 18 | 22 | 34 |
|----|----|----|----|----|
|----|----|----|----|----|

### Complexity

- Searching takes  $O(\log n)$  time (binary search).
- Insert and removing takes O(n) time.

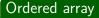

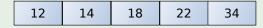

# Complexity

- Searching takes  $O(\log n)$  time (binary search).
- Insert and removing takes O(n) time.

### **Applications**

This approach is good for look-up tables where searches are frequent but insertions and removals are rare.

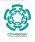

# Binary searches

#### **Features**

- Narrow down the search range in stages
- "High-low" game.

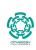

# Binary searches

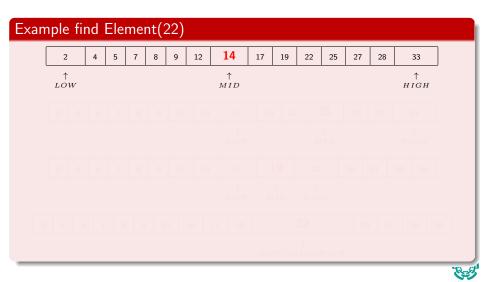

# Binary searches

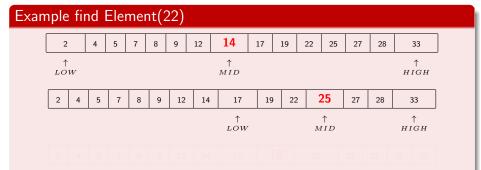

## Binary searches

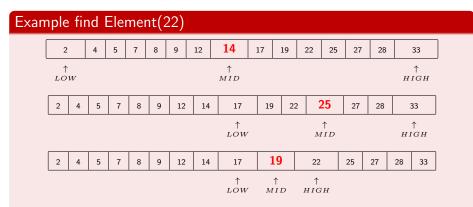

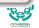

# Binary searches

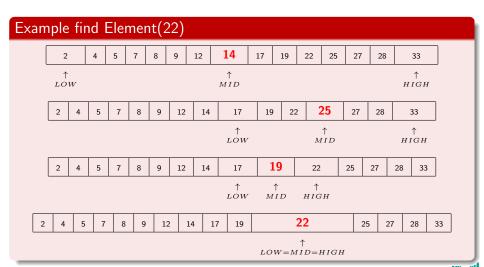

### Implement a dictionary with a BST

A binary search tree is a binary tree T such that:

Keys stored at nodes in the left subtree of v are less than or equ

le.

Keys stored at nodes in the right subtree of v are greater than compared to l?

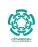

#### Implement a dictionary with a BST

A binary search tree is a binary tree T such that:

• Each internal node stores an item (k, e) of a dictionary.

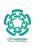

#### Implement a dictionary with a BST

A binary search tree is a binary tree T such that:

- ullet Each internal node stores an item (k,e) of a dictionary.
- $\bullet$  Keys stored at nodes in the left subtree of v are less than or equal to k.

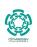

#### Implement a dictionary with a BST

A binary search tree is a binary tree T such that:

- ullet Each internal node stores an item (k,e) of a dictionary.
- Keys stored at nodes in the left subtree of v are less than or equal to k.
- ullet Keys stored at nodes in the right subtree of v are greater than or equal to k.

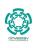

## Binary searches Trees

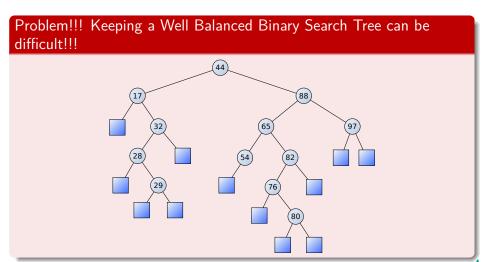

#### Binary Search Trees

- They are not so well suited for parallel environments.
  - ► Unless a heavy modifications are done

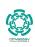

#### Binary Search Trees

- They are not so well suited for parallel environments.
  - ► Unless a heavy modifications are done

#### In addition

We want to have a

Compact Data Structure

• Using as little memory as possible

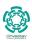

#### Binary Search Trees

- They are not so well suited for parallel environments.
  - ► Unless a heavy modifications are done

#### In addition

We want to have a

Compact Data Structure.

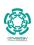

#### Binary Search Trees

- They are not so well suited for parallel environments.
  - ► Unless a heavy modifications are done

#### In addition

We want to have a

- Compact Data Structure.
- Using as little memory as possible

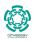

# Thus, we have the following possibilities

## Unordered array complexities

Insertion: O(1)

Search: O(n)

Ordered array complexities

Insertion: O(n)

earch:  $O(\log n)$ 

Well balanced binary t

nsertion:  $O(\log n)$ 

Search:  $O(\log n)$ 

Big Drawback - Complex parallel Implementation and waste of memory.

# Thus, we have the following possibilities

## Unordered array complexities

Insertion: O(1)

Search: O(n)

## Ordered array complexities

Insertion: O(n)

Search:  $O(\log n)$ 

# Thus, we have the following possibilities

## Unordered array complexities

Insertion: O(1)

Search: O(n)

## Ordered array complexities

Insertion: O(n)

Search:  $O(\log n)$ 

#### Well balanced binary trees complexities

Insertion:  $O(\log n)$ 

Search:  $O(\log n)$ 

Big Drawback - Complex parallel Implementation and waste of memory.

We want something better!!!

#### For this

We will present a probabilistic data structure known as Skip List!!!

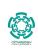

### Outline

- Dictionaries
  - Definitions
  - Dictionary operations
  - Dictionary implementation
- 2 Skip Lists
  - Why Skip Lists?
  - The Idea Behind All of It!!!
  - A Little of Optimization
  - Skip List Definition
  - Skip list implementation
  - Insertion for Skip Lists
  - Deletion in Skip Lists
  - Properties
  - The Height of the Skip List
  - Search and Insertion Times
  - Applications
  - Summary

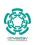

#### First

- Imagine that you only require to have searches.

#### First

- Imagine that you only require to have searches.
- A first approximation to it is the use of a link list for it  $(\Theta(n))$  search complexity).

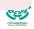

#### First

- Imagine that you only require to have searches.
- A first approximation to it is the use of a link list for it  $(\Theta(n))$  search complexity).
- Then, using this How do we speed up searches?

Use two link list, one a subsequence of the other.

- lacktriangle The Bottom is the normal road system,  $L_2$ .
- $\bigcirc$  The Top is the high way system, 1

#### First

- Imagine that you only require to have searches.
- A first approximation to it is the use of a link list for it  $(\Theta(n))$  search complexity).
- Then, using this How do we speed up searches?

#### Something Notable

• Use two link list, one a subsequence of the other.

#### First

- Imagine that you only require to have searches.
- A first approximation to it is the use of a link list for it  $(\Theta(n))$  search complexity).
- Then, using this How do we speed up searches?

### Something Notable

• Use two link list, one a subsequence of the other.

#### Imagine the two lists as a road system

 $oldsymbol{0}$  The Bottom is the normal road system,  $L_2$ .

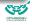

#### First

- Imagine that you only require to have searches.
- A first approximation to it is the use of a link list for it  $(\Theta(n))$  search complexity).
- Then, using this How do we speed up searches?

#### Something Notable

• Use two link list, one a subsequence of the other.

#### Imagine the two lists as a road system

- **1** The Bottom is the normal road system,  $L_2$ .
- The Top is the high way system,  $L_1$ .

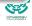

### Outline

- Dictionaries
  - Definitions
  - Dictionary operations
  - Dictionary implementation
- 2 Skip Lists
  - Why Skip Lists?
  - The Idea Behind All of It!!!
  - A Little of Optimization
  - Skip List Definition
  - Skip list implementation
  - Insertion for Skip Lists
  - Deletion in Skip Lists
  - Properties
  - The Height of the Skip List
  - Search and Insertion Times
  - Applications
  - Summary

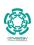

# Example

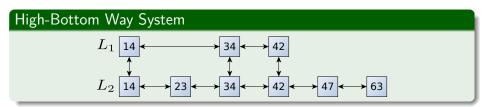

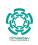

Thus, we have...

### The following rule

To Search first search in the top one  $(L_1)$  as far as possible, then go down and search in the bottom one  $(L_2)$ .

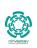

## We can use a little bit of optimization

#### We have the following worst cost

 ${\sf Search\ Cost\ High-Bottom\ Way\ System} = {\sf Cost\ Searching\ Top\ +}...$ 

Cost Search Bottom

Or

Search Cost  $= length(L_1) + Cost Search Bottom$ 

This can be calculated by the following quotient::

 $\frac{length\left(L_{2}\right)}{length\left(L_{1}\right)}$ 

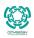

## We can use a little bit of optimization

#### We have the following worst cost

 ${\sf Search\ Cost\ High-Bottom\ Way\ System} = {\sf Cost\ Searching\ Top\ +}...$ 

Cost Search Bottom

Or

Search Cost  $= length(L_1) + Cost Search Bottom$ 

#### The interesting part is "Cost Search Bottom"

This can be calculated by the following quotient:

$$\frac{length\left(L_{2}\right)}{length\left(L_{1}\right)}$$

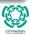

# Why?

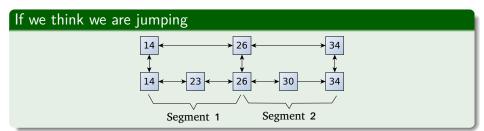

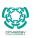

# Why?

### If we think we are jumping

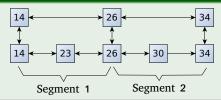

### Then cost of searching each of the bottom segments = 2

Thus the ratio is a "decent" approximation to the worst case search

$$\frac{length(L_2)}{length(L_1)} = \frac{5}{3} = 1.66$$

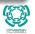

### Outline

- Dictionaries
  - Definitions
  - Dictionary operations
  - Dictionary implementation
- 2 Skip Lists
  - Why Skip Lists?
  - The Idea Behind All of It!!!
  - A Little of Optimization
  - Skip List Definition
  - Skip list implementation
  - Insertion for Skip Lists
  - Deletion in Skip Lists
  - Properties
  - The Height of the Skip List
  - Search and Insertion Times
  - Applications
  - Summary

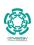

## Thus, we have...

## Then, the cost for a search (when $length(L_2) = n$ )

$$\mathsf{Search}\ \mathsf{Cost}\ = length\left(L_1\right) + \frac{length\left(L_2\right)}{length\left(L_1\right)} = length\left(L_1\right) + \frac{n}{length\left(L_1\right)} \tag{1}$$

$$rac{d ext{Search Cost}}{dlength\left(L_{1}
ight)}=1-rac{n}{length^{2}\left(L_{1}
ight)}=0$$

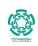

## Thus, we have...

## Then, the cost for a search (when $length(L_2) = n$ )

Search Cost 
$$= length(L_1) + \frac{length(L_2)}{length(L_1)} = length(L_1) + \frac{n}{length(L_1)}$$
 (1)

Taking the derivative with respect to  $length\left(L_{1}\right)$  and making the result equal 0

$$\frac{d\mathsf{Search Cost}}{dlength(L_1)} = 1 - \frac{n}{length^2(L_1)} = 0$$

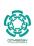

### Final Cost

### We have that the optimal length for $L_1$

$$length(L_1) = \sqrt{n}$$

Plugging back in (Eq. 1)

Search Cost  $=\sqrt{n}+\frac{n}{\sqrt{n}}=\sqrt{n}+\sqrt{n}=2\times\sqrt{n}$ 

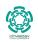

### Final Cost

### We have that the optimal length for $L_1$

$$length(L_1) = \sqrt{n}$$

### Plugging back in (Eq. 1)

Search Cost 
$$=\sqrt{n}+\frac{n}{\sqrt{n}}=\sqrt{n}+\sqrt{n}=2\times\sqrt{n}$$

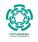

# Data structure with a Square Root Relation

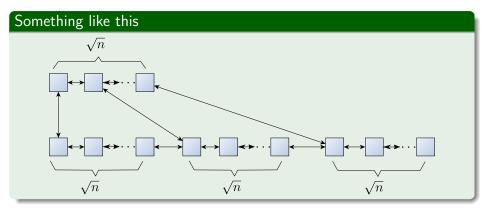

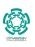

#### Now

### For a three layer link list data structure

We get a search cost of  $3 \times \sqrt[3]{n}$ 

- neral for k layers, we have
  - $k \times \sqrt[k]{n}$

Thus, if we

- Search Cost  $=\log_2 n imes \frac{\log_2 \sqrt[n]{n}}{n}$ 
  - $= \log_2 n \times (n)^{1/\log_2 n}$
  - $=\log_2 n \times (n)^{\log_n 2}$ 
    - $=\log_2 n \times 2$

#### Now

### For a three layer link list data structure

We get a search cost of  $3 \times \sqrt[3]{n}$ 

## In general for k layers, we have

$$k \times \sqrt[k]{n}$$

Search Cost =  $\log_2 n \times \frac{\log_2 n}{N}$ =  $\log_2 n \times (n)^{1/\log_2 n}$ =  $\log_2 n \times (n)^{\log_n 2}$ =  $\log_2 n \times 2$ 

#### Now

### For a three layer link list data structure

We get a search cost of  $3 \times \sqrt[3]{n}$ 

## In general for k layers, we have

$$k \times \sqrt[k]{n}$$

## Thus, if we make $k = \log_2 n$ , we get

Search Cost 
$$= \log_2 n \times \frac{\log_2 \sqrt[n]{n}}{\sqrt[n]{\log_2 n}}$$
  
 $= \log_2 n \times (n)^{1/\log_2 n}$   
 $= \log_2 n \times (n)^{\log_n 2}$   
 $= \log_2 n \times 2$   
 $= \Theta(\log_2 n)$ 

### Something Notable

We get the advantages of the binary search trees with a simpler architecture!!!

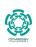

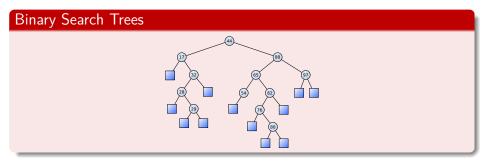

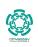

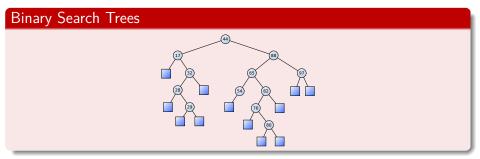

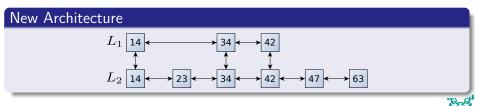

## Problem!!!

### If we decided to have a deterministic algorithm

- We need to decide how to do
  - Insertion
  - Deletions

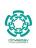

### Problem!!!

### If we decided to have a deterministic algorithm

- We need to decide how to do
  - Insertion
  - Deletions

### We can simplify them

By using probabilities

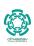

We are ready to give a

**Definition for Skip List** 

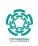

### Outline

- Dictionaries
  - Definitions
  - Dictionary operations
  - Dictionary implementation
- 2 Skip Lists
  - Why Skip Lists?
  - The Idea Behind All of It!!!
  - A Little of Optimization
  - Skip List Definition
  - Skip list implementation
  - Insertion for Skip Lists
  - Deletion in Skip Lists
  - Properties
  - The Height of the Skip List
  - Search and Insertion Times
  - Applications
  - Summary

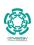

### Skip List

They were invented by William Worthington "Bill" Pugh Jr.!!!

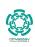

### Skip List

They were invented by William Worthington "Bill" Pugh Jr.!!!

#### How is him?

 He is is an American computer scientist who invented the skip list and the Omega test for deciding Presburger arithmetic.

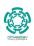

### Skip List

They were invented by William Worthington "Bill" Pugh Jr.!!!

#### How is him?

- He is is an American computer scientist who invented the skip list and the Omega test for deciding Presburger arithmetic.
- He was the co-author of the static code analysis tool FindBugs.

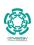

### Skip List

They were invented by William Worthington "Bill" Pugh Jr.!!!

#### How is him?

- He is is an American computer scientist who invented the skip list and the Omega test for deciding Presburger arithmetic.
- He was the co-author of the static code analysis tool FindBugs.
- He was highly influential in the development of the current memory model of the Java language together with his PhD student Jeremy Manson.

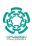

### Definition

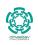

### Definition

A skip list for a set S of distinct (key,element) items is a series of lists  $S_0, S_1, ..., S_h$  such that:

ullet Each list  $S_i$  contains the special keys  $+\infty$  and  $-\infty$ 

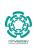

### Definition

- Each list  $S_i$  contains the special keys  $+\infty$  and  $-\infty$
- ullet List  $S_0$  contains the keys of S in nondecreasing order

#### Definition

- Each list  $S_i$  contains the special keys  $+\infty$  and  $-\infty$
- ullet List  $S_0$  contains the keys of S in nondecreasing order
- Each list is a subsequence of the previous one

#### Definition

- Each list  $S_i$  contains the special keys  $+\infty$  and  $-\infty$
- ullet List  $S_0$  contains the keys of S in nondecreasing order
- Each list is a subsequence of the previous one
  - $S_0 \supseteq S_1 \supseteq S_2 \supseteq \dots \supseteq S_h$

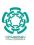

#### Definition

- Each list  $S_i$  contains the special keys  $+\infty$  and  $-\infty$
- ullet List  $S_0$  contains the keys of S in nondecreasing order
- Each list is a subsequence of the previous one
  - $S_0 \supseteq S_1 \supseteq S_2 \supseteq \dots \supseteq S_h$
- ullet List  $S_h$  contains only the two special keys

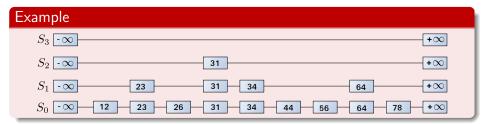

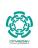

### We search for a key x in a skip list as follows

• We start at the first position of the top list.

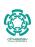

- We start at the first position of the top list.
- At the current position p, we compare x with y == p.next.key

- We start at the first position of the top list.
- At the current position p, we compare x with y == p.next.key
  - $\rightarrow$  x == y: we return p.next.element

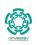

- We start at the first position of the top list.
- At the current position p, we compare x with y == p.next.key
  - $\bullet$  x == y: we return p.next.element
  - x > y: we scan forward

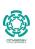

- We start at the first position of the top list.
- At the current position p, we compare x with y == p.next.key
  - $\bullet$  x == y: we return p.next.element
  - x > y: we scan forward
  - x < y: we "drop down"

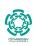

- We start at the first position of the top list.
- At the current position p, we compare x with y == p.next.key
  - x == y: we return p.next.element
  - x > y: we scan forward
  - $\blacktriangleright$  x < y: we "drop down"
- If we try to drop down past the bottom list, we return null.

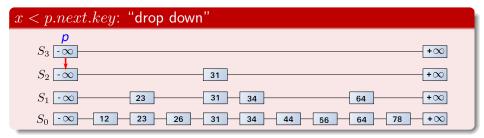

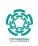

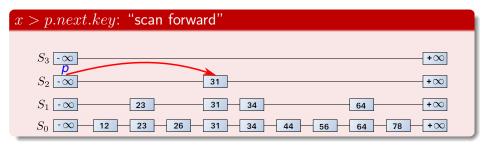

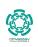

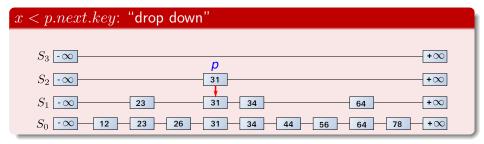

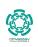

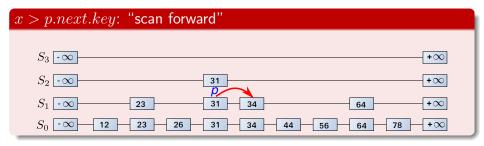

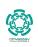

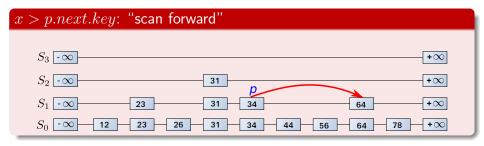

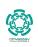

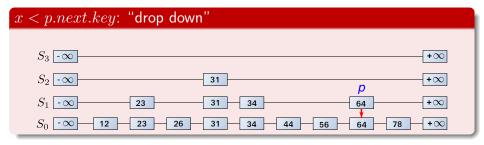

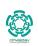

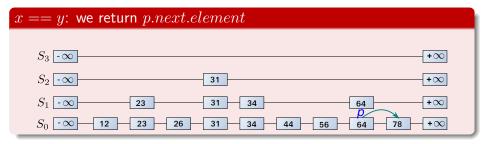

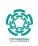

### Outline

- Dictionaries
  - Definitions
  - Dictionary operations
  - Dictionary implementation
- 2 Skip Lists
  - Why Skip Lists?
  - The Idea Behind All of It!!!
  - A Little of Optimization
  - Skip List Definition
  - Skip list implementation
  - Insertion for Skip Lists
  - Deletion in Skip Lists
  - Properties
  - The Height of the Skip List
  - Search and Insertion Times
  - Applications
  - Summary

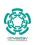

## How do we implement this data structure?

### We can implement a skip list with quad-nodes

#### A quad-node stores:

- Entry Value
- Link to the previous node
- Link to the next node
- Link to the above node
- Also we define special keys PLUS\_INF and MINUS\_INF, and we modify the key
- comparator to handle them.

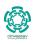

## We can implement a skip list with quad-nodes

- Entry Value
- Link to the previous node
- a Link to the payt node
- A Link to the above node
- 2 Ellik to the above hode
- Link to the below node
- Also we define special keys PLUS\_INF and MINUS\_INF, and we modify the key
- comparator to handle them.

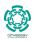

## We can implement a skip list with quad-nodes

- Entry Value
- Link to the previous node
- Link to the above node
- Ellik to the above hour
- Link to the below node
- comparator to handle them

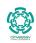

## We can implement a skip list with quad-nodes

- Entry Value
- Link to the previous node
- Link to the next node
- I ink to the above node
- Link to the below node
- Also we define special keys PLUS\_INF and MINUS\_INF, and we modify the key
- comparator to handle them.

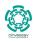

### We can implement a skip list with quad-nodes

- Entry Value
- Link to the previous node
- Link to the next node
- Link to the above node
- a Link to the below node
- Also we define special keys PLUS\_INF and
- comparator to handle them.

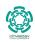

### We can implement a skip list with quad-nodes

- Entry Value
- Link to the previous node
- Link to the next node
- Link to the above node
- Link to the below node

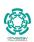

### We can implement a skip list with quad-nodes

A quad-node stores:

- Entry Value
- Link to the previous node
- Link to the next node
- Link to the above node
- Link to the below node

Also we define special keys PLUS\_INF and MINUS\_INF, and we modify the key comparator to handle them.

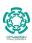

# Example

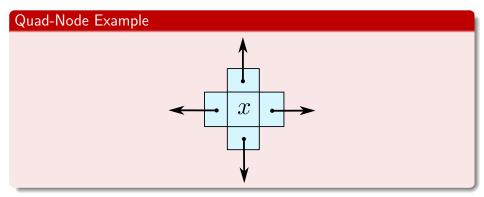

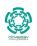

#### Use of randomization

We use a randomized algorithm to insert items into a skip list.

#### Use of randomization

We use a randomized algorithm to insert items into a skip list.

#### Running time

We analyze the expected running time of a randomized algorithm under the following assumptions:

```
    The coins are unbiased.
```

```
    The coin tosses are independent.
```

The worst case running time of a randomized algorithm is often large but

has very low probability.

• e.g. It occurs when all the coin tosses give "heads."

#### Use of randomization

We use a randomized algorithm to insert items into a skip list.

#### Running time

We analyze the expected running time of a randomized algorithm under the following assumptions:

• The coins are unbiased.

The worst case running time of a randomized algorithm is often large but

has very low probability.

• e.g. It occurs when all the coin tosses give "heads."

#### Use of randomization

We use a randomized algorithm to insert items into a skip list.

#### Running time

We analyze the expected running time of a randomized algorithm under the following assumptions:

- The coins are unbiased.
- The coin tosses are independent.

- The worst case running time of a randomized algorithm is often large but
- has very low probability.
  - e.g. It occurs when all the coin tosses give "heads."

#### Use of randomization

We use a randomized algorithm to insert items into a skip list.

#### Running time

We analyze the expected running time of a randomized algorithm under the following assumptions:

- The coins are unbiased.
- The coin tosses are independent.

### Worst case running time

The worst case running time of a randomized algorithm is often large but has very low probability.

#### Use of randomization

We use a randomized algorithm to insert items into a skip list.

#### Running time

We analyze the expected running time of a randomized algorithm under the following assumptions:

- The coins are unbiased.
- The coin tosses are independent.

### Worst case running time

The worst case running time of a randomized algorithm is often large but has very low probability.

e.g. It occurs when all the coin tosses give "heads."

## Outline

- Dictionaries
  - Definitions
  - Dictionary operations
  - Dictionary implementation
- 2 Skip Lists
  - Why Skip Lists?
  - The Idea Behind All of It!!!
  - A Little of Optimization
  - Skip List Definition
  - Skip list implementation
  - Insertion for Skip Lists
  - Deletion in Skip Lists
  - Properties
  - The Height of the Skip List
  - Search and Insertion Times
  - Applications
  - Summary

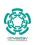

#### Insertion

### To insert

To insert an entry (key, object) into a skip list, we use a randomized algorithm:

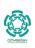

#### Insertion

### To insert

To insert an entry (key, object) into a skip list, we use a randomized algorithm:

• We repeatedly toss a coin until we get tails:

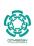

#### Insertion

### To insert

To insert an entry (key, object) into a skip list, we use a randomized algorithm:

- We repeatedly toss a coin until we get tails:
  - ightharpoonup We denote with i the number of times the coin came up heads.

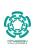

#### If $i \geq h$ , we add to the skip list new lists $S_{h+1},...,S_{i+1}$

• Each containing only the two special keys.

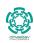

#### If $i \geq h$ , we add to the skip list new lists $S_{h+1}, ..., S_{i+1}$

- Each containing only the two special keys.
- We search for x in the skip list and find the positions  $p_0, p_1, ..., p_i$  of the items with largest key less than x in each lists  $S_0, S_1, ..., S_i$ .

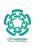

#### If $i \geq h$ , we add to the skip list new lists $S_{h+1}, ..., S_{i+1}$

- Each containing only the two special keys.
- We search for x in the skip list and find the positions  $p_0, p_1, ..., p_i$  of the items with largest key less than x in each lists  $S_0, S_1, ..., S_i$ .
- For  $j \leftarrow 0, ..., i$ , we insert item (key, object) into list  $S_j$  after position  $p_j$ .

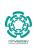

#### If $i \geq h$ , we add to the skip list new lists $S_{h+1}, ..., S_{i+1}$

- Each containing only the two special keys.
- We search for x in the skip list and find the positions  $p_0, p_1, ..., p_i$  of the items with largest key less than x in each lists  $S_0, S_1, ..., S_i$ .
- For  $j \leftarrow 0, ..., i$ , we insert item (key, object) into list  $S_j$  after position  $p_j$ .

#### If i < h, we do not insert new lists

• We search for x in the skip list and find the positions  $p_0, p_1, ..., p_{i-1}$  of the items with largest key less than x in each lists  $S_0, S_1, ..., S_{i-1}$ .

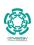

#### If $i \geq h$ , we add to the skip list new lists $S_{h+1}, ..., S_{i+1}$

- Each containing only the two special keys.
- We search for x in the skip list and find the positions  $p_0, p_1, ..., p_i$  of the items with largest key less than x in each lists  $S_0, S_1, ..., S_i$ .
- For  $j \leftarrow 0, ..., i$ , we insert item (key, object) into list  $S_j$  after position  $p_j$ .

#### If i < h, we do not insert <u>new lists</u>

- We search for x in the skip list and find the positions  $p_0, p_1, ..., p_{i-1}$  of the items with largest key less than x in each lists  $S_0, S_1, ..., S_{i-1}$ .
- For  $j \leftarrow 0, ..., i-1$ , we insert item (key, object) into list  $S_j$  after position  $p_j$ .

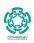

#### If $i \geq h$ , we add to the skip list new lists $S_{h+1}, ..., S_{i+1}$

- Each containing only the two special keys.
- We search for x in the skip list and find the positions  $p_0, p_1, ..., p_i$  of the items with largest key less than x in each lists  $S_0, S_1, ..., S_i$ .
- For  $j \leftarrow 0, ..., i$ , we insert item (key, object) into list  $S_j$  after position  $p_j$ .

#### If i < h, we do not insert <u>new lists</u>

- We search for x in the skip list and find the positions  $p_0, p_1, ..., p_{i-1}$  of the items with largest key less than x in each lists  $S_0, S_1, ..., S_{i-1}$ .
- For  $j \leftarrow 0, ..., i-1$ , we insert item (key, object) into list  $S_j$  after position  $p_j$ .

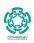

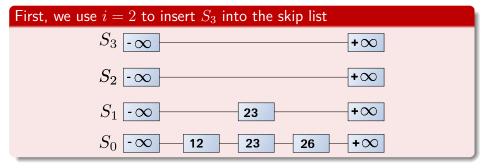

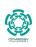

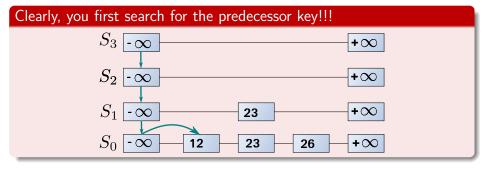

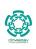

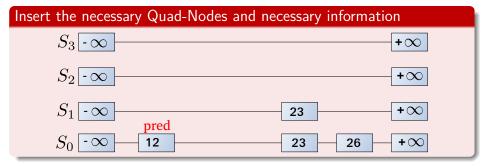

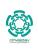

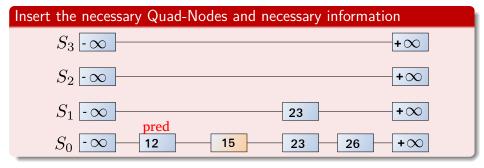

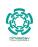

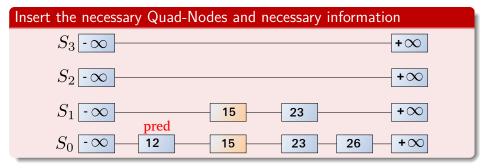

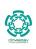

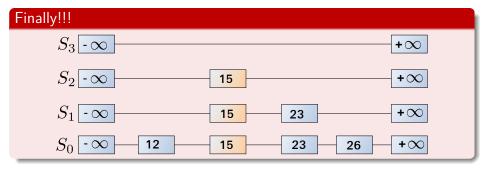

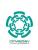

## Outline

- Dictionaries
  - Definitions
  - Dictionary operations
  - Dictionary implementation
- 2 Skip Lists
  - Why Skip Lists?
  - The Idea Behind All of It!!!
  - A Little of Optimization
  - Skip List Definition
  - Skip list implementation
  - Insertion for Skip Lists
  - Deletion in Skip Lists
  - Properties
  - The Height of the Skip List
  - Search and Insertion Times
  - Applications
  - Summary

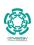

#### Deletion

# To remove an entry with key x from a skip list, we proceed as follows

• We search for x in the skip list and find the positions  $p_0, p_1, ..., p_i$  of the items with key x, where position  $p_i$  is in list  $S_i$ .

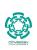

### Deletion

# To remove an entry with key $\boldsymbol{x}$ from a skip list, we proceed as follows

- We search for x in the skip list and find the positions  $p_0, p_1, ..., p_i$  of the items with key x, where position  $p_i$  is in list  $S_i$ .
- We remove positions  $p_0, p_1, ..., p_i$  from the lists  $S_0, S_1, ..., S_i$ .

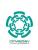

### Deletion

# To remove an entry with key $\boldsymbol{x}$ from a skip list, we proceed as follows

- We search for x in the skip list and find the positions  $p_0, p_1, ..., p_i$  of the items with key x, where position  $p_i$  is in list  $S_i$ .
- We remove positions  $p_0, p_1, ..., p_i$  from the lists  $S_0, S_1, ..., S_i$ .
- We remove all but one list containing only the two special keys

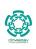

# Example: Delete of 34 in the skip list

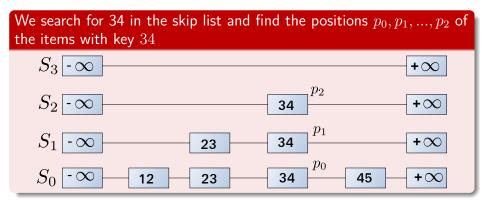

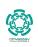

# Example: Delete of 34 in the skip list

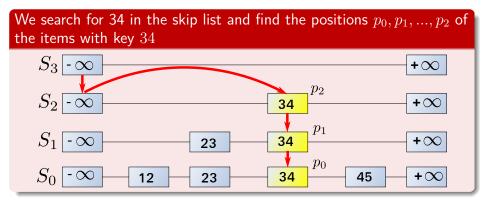

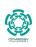

# Example: Delete of 34 in the skip list

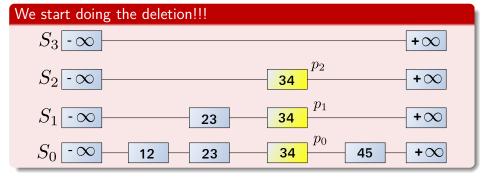

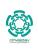

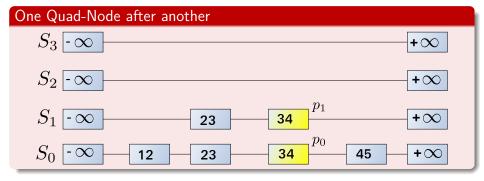

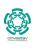

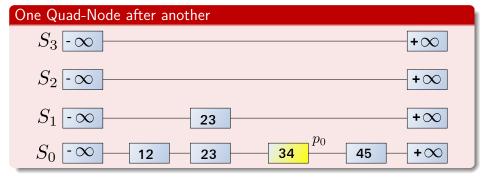

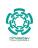

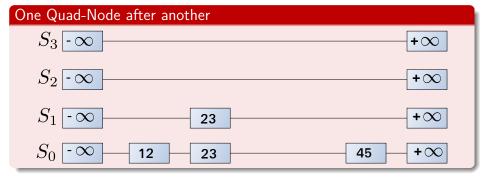

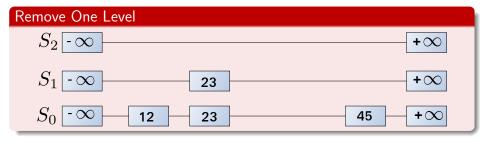

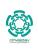

## Outline

- Dictionaries
  - Definitions
  - Dictionary operations
  - Dictionary implementation
- 2 Skip Lists
  - Why Skip Lists?
  - The Idea Behind All of It!!!
  - A Little of Optimization
  - Skip List Definition
  - Skip list implementation
  - Insertion for Skip Lists
  - Deletion in Skip Lists
  - Properties
  - The Height of the Skip List
  - Search and Insertion Times
  - Applications
  - Summary

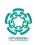

# Space usage

### Space usage

The space used by a skip list depends on the random bits used by each invocation of the insertion algorithm.

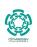

### Theorem

The expected space usage of a skip list with n items is  $\mathcal{O}(n)$ .

#### Theorem

The expected space usage of a skip list with n items is O(n).

### Proof

#### Theorem

The expected space usage of a skip list with n items is O(n).

### Proof

We use the following two basic probabilistic facts:

• Fact 1: The probability of getting i consecutive heads when flipping a coin is  $\frac{1}{2i}$ .

#### Theorem

The expected space usage of a skip list with n items is O(n).

### Proof

- Fact 1: The probability of getting i consecutive heads when flipping a coin is  $\frac{1}{2^i}$ .
- ② Fact 2: If each of n entries is present in a set with probability p, the expected size of the set is np.

#### Theorem

The expected space usage of a skip list with n items is O(n).

### Proof

- Fact 1: The probability of getting i consecutive heads when flipping a coin is  $\frac{1}{2^i}$ .
- ② Fact 2: If each of n entries is present in a set with probability p, the expected size of the set is np.
  - How? Remember  $X=X_1+X_2+\ldots+X_n$  where  $X_i$  is an indicator function for event  $A_i=$  the i element is present in the set. Thus:

#### Theorem

The expected space usage of a skip list with n items is O(n).

### Proof

- Fact 1: The probability of getting i consecutive heads when flipping a coin is  $\frac{1}{2^i}$ .
- ② Fact 2: If each of n entries is present in a set with probability p, the expected size of the set is np.
  - How? Remember  $X=X_1+X_2+\ldots+X_n$  where  $X_i$  is an indicator function for event  $A_i=$  the i element is present in the set. Thus:

$$E[X] = \sum_{i=1}^{n} E[X_i] = \sum_{i=1}^{n} Pr\{A_i\} = \sum_{i=1}^{n} p = np$$
Equivalence  $E[X_A]$  and  $Pr\{A\}$ 

## Proof

### Now consider a skip list with n entries

Using Fact 1, an element is inserted in list  $S_i$  with a probability of

$$P\left[x \in S_i\right] = \frac{1}{2^i}$$

### Now by Fact 2

The expected size of list  $S_i$  is

$$E\left[\left|S_i\right|\right] = \frac{n}{2^i}$$

## **Proof**

### Now consider a skip list with n entries

Using Fact 1, an element is inserted in list  $S_i$  with a probability of

$$P\left[x \in S_i\right] = \frac{1}{2^i}$$

### Now by Fact 2

The expected size of list  $S_i$  is

$$E\left[|S_i|\right] = \frac{n}{2^i}$$

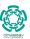

## **Proof**

## The expected number of nodes used by the skip list with height h

$$E[\mathsf{Size}\ \mathsf{Skip}\ \mathsf{List}] = \sum_{i=0}^{h} \frac{n}{2^i} = n \sum_{i=0}^{h} \frac{1}{2^i}$$

Here, we have a problem!!! What is the value of h?

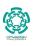

# Height h

#### First

The running time of the search and insertion algorithms is affected by the height h of the skip list.

We show that with high probability, a skip list with n items has height  $O(\log n)$ 

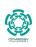

# Height h

#### First

The running time of the search and insertion algorithms is affected by the height h of the skip list.

### Second

We show that with high probability, a skip list with n items has height  $O(\log n)$ .

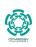

# For this, we have the following fact!!!

## We use the following Fact 3

We can view the level  $l\left(x_i\right) = \max\left\{j\middle| \text{where } x_i \in S_j\right\}$  of the elements in the skip list as the following random variable

$$X_i = l\left(x_i\right)$$

for each element  $x_i$  in the skip list.

# For this, we have the following fact!!!

## We use the following Fact 3

We can view the level  $l(x_i) = \max\{j | \text{where } x_i \in S_i\}$  of the elements in the skip list as the following random variable

$$X_i = l\left(x_i\right)$$

for each element  $x_i$  in the skip list.

### And this is a random variable!!!

Remember the insertions!!! Using an unbiased coin!!

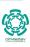

# For this, we have the following fact!!!

## We use the following Fact 3

We can view the level  $l(x_i) = \max\{j | \text{where } x_i \in S_i\}$  of the elements in the skip list as the following random variable

$$X_i = l\left(x_i\right)$$

for each element  $x_i$  in the skip list.

#### And this is a random variable!!!

- Remember the insertions!!! Using an unbiased coin!!
- Thus, all X<sub>i</sub> have a geometric distribution.

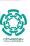

# Example for $l(x_i)$

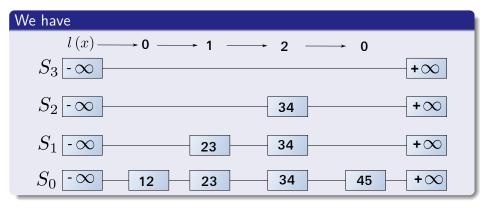

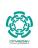

# BTW What is the geometric distribution?

### k failures where

$$k=\{1,2,3,\ldots\}$$

Probability mass function

 $Pr(X = k) = (1 - p)^{k-1} p$ 

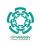

# BTW What is the geometric distribution?

### $m{k}$ failures where

$$k = \{1, 2, 3, \ldots\}$$

## Probability mass function

$$Pr(X = k) = (1 - p)^{k-1} p$$

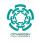

## Probability Mass Function

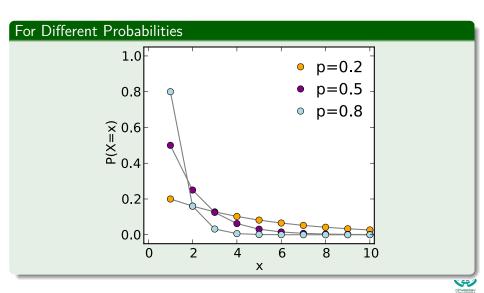

### Then

## We have the following inequality for the geometric variables

$$Pr[X_i > t] \le (1-p)^t \ \forall i = 1, 2, ..., n$$

 $\bullet$  If we assume we have a fair coin  $p=\frac{1}{2}$ 

$$F(t) = P[X_i \le t] = \sum_{i=1}^{n} (1-p)^{i-1} p$$

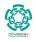

### Then

## We have the following inequality for the geometric variables

$$Pr[X_i > t] \le (1-p)^t \ \forall i = 1, 2, ..., n$$

ullet If we assume we have a fair coin  $p=\frac{1}{2}$ 

### This is because

$$F(t) = P[X_i \le t] = \sum_{i=1}^{t} (1-p)^{i-1} p$$

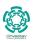

### Then, we have that

$$Pr[X_i > t] = \sum_{i=t+1}^{\infty} (1-p)^{i-1} p = 1$$

#### Then, we have that

$$Pr[X_i > t] = \sum_{i=t+1}^{\infty} (1-p)^{i-1} p = 1$$

$$\sum_{i=t+1}^{\infty} (1-p)^{i-1} p = p \sum_{i=t+1}^{\infty} (1-p)^{i-1}$$

#### Then, we have that

$$Pr[X_i > t] = \sum_{i=t+1}^{\infty} (1-p)^{i-1} p = 1$$

$$\sum_{i=t+1}^{\infty} (1-p)^{i-1} p = p \sum_{i=t+1}^{\infty} (1-p)^{i-1}$$
$$= p \sum_{k=1, k=i-t}^{\infty} (1-p)^{k+t-1}$$

#### Then, we have that

$$Pr[X_i > t] = \sum_{i=t+1}^{\infty} (1-p)^{i-1} p = 1$$

$$\sum_{i=t+1}^{\infty} (1-p)^{i-1} p = p \sum_{i=t+1}^{\infty} (1-p)^{i-1}$$

$$= p \sum_{k=1, k=i-t}^{\infty} (1-p)^{k+t-1}$$

$$= p (1-p)^t \sum_{k=1, k=i-t}^{\infty} (1-p)^{k-1}$$

#### Then, we have that

$$Pr[X_i > t] = \sum_{i=t+1}^{\infty} (1-p)^{i-1} p = 1$$

$$\begin{split} \sum_{i=t+1}^{\infty} (1-p)^{i-1} \, p &= p \sum_{i=t+1}^{\infty} (1-p)^{i-1} \\ &= p \sum_{k=1, k=i-t}^{\infty} (1-p)^{k+t-1} \\ &= p \, (1-p)^t \sum_{k=1, k=i-t}^{\infty} (1-p)^{k-1} \\ &= (1-p)^t \, \frac{p}{1-p} \leq (1-p)^t \ \text{Given the fair coin} \end{split}$$

### Using our original formula

$$Pr\left[X_i > t\right] \le \left(1 - p\right)^t$$

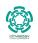

In this way, we have

### Then, we have

$$Pr\left\{\max_{i} X_{i} > t\right\} \le n(1-p)^{t}$$

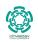

## How?

#### We have that

$$Pr\left\{\max_{i} X_{i} > t\right\} = Pr\left\{\max\left\{X_{1}, X_{2}, ..., X_{n}\right\} > t\right\}$$

$$= \sum_{i=1}^{n} Pr\left\{X_{i} > t \text{ and } X_{i} = \max\left\{X_{1}, X_{2}, ..., X_{n}\right\}\right\}$$

How

 That one of the elements becomes the maximum in height and a height greater than t

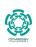

## How?

#### We have that

$$Pr\left\{\max_{i} X_{i} > t\right\} = Pr\left\{\max\left\{X_{1}, X_{2}, ..., X_{n}\right\} > t\right\}$$

$$= \sum_{i=1}^{n} Pr\left\{X_{i} > t \text{ and } X_{i} = \max\left\{X_{1}, X_{2}, ..., X_{n}\right\}\right\}$$

#### How?

 That one of the elements becomes the maximum in height and a height greater than t

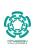

Why?

## Because the height of an element depends on independent event

• Each toss coin until tails is independent of the others!!!

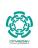

# Example

## When having two lists

$$\left\{ \max \left( X_1, X_2 \right) > t \right\} = \left\{ X_1 > t \text{ and } X_1 > X_2 \text{ or exclusive } X_2 > t \text{ and } X_2 > X_1 \right\}$$

• Yes, you need to remember that the max is a single element not both...

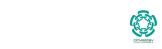

### Therefore

### Then

$$Pr\left\{X_1>t \text{ and } X_1>X_2 \text{ or exclusive } X_2>t\right\}=Pr\left\{X_1>t \text{ and } X_1>X_2\right\}+\dots$$
 
$$Pr\left\{X_2>t \text{ and } X_2>X_1\right\}$$

 $Pr\left\{X_1>t \text{ and } X_1>X_2 \text{ or exclusive } X_2>t\right\}=P\left(X_1>t\right)P\left(X_1>X_2\right)+...$   $P\left(X_2>t\right)P\left(X_2>X_1\right)$   $\leq P\left(X_1>t\right)+P\left(X_2>t\right)$ 

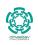

### Therefore

#### Then

$$Pr\left\{X_1>t \text{ and } X_1>X_2 \text{ or exclusive } X_2>t\right\}=Pr\left\{X_1>t \text{ and } X_1>X_2\right\}+\dots$$

$$Pr\left\{X_2>t \text{ and } X_2>X_1\right\}$$

# Assuming exclusivity between phenomena $X_i > X_i$ and $X_i > t$

$$Pr\left\{X_1>t \text{ and } X_1>X_2 \text{ or exclusive } X_2>t\right\}=P\left(X_1>t\right)P\left(X_1>X_2\right)+\dots$$
 
$$P\left(X_2>t\right)P\left(X_2>X_1\right)$$
 
$$\leq P\left(X_1>t\right)+P\left(X_2>t\right)$$

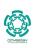

# This gives us something

### We have that

$$Pr\{X_i > t \text{ and } X_i = \max\{X_i\}_{i=1}^n\} = Pr\{X_i > t\} P\{X_i = \max\{X_i\}_{i=1}^n\}$$

 $Pr\left\{X_{i}>t \text{ and } X_{i}=\max\left\{X_{i}\right\}_{i=1}^{n}\right\} \leq Pr\left\{X_{i}>t\right\}$ 

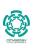

# This gives us something

### We have that

 $Pr\{X_i > t \text{ and } X_i = \max\{X_i\}_{i=1}^n\} = Pr\{X_i > t\} P\{X_i = \max\{X_i\}_{i=1}^n\}$ 

# Then, we can say that

 $Pr\{X_i > t \text{ and } X_i = \max\{X_i\}_{i=1}^n\} \le Pr\{X_i > t\}$ 

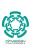

# Finally, using this fact

# We have when summing over all events $X_i$

$$\sum_{i=1}^{n} Pr\left\{X_{i} > t\right\} \leq \sum_{i=1}^{n} (1-p)^{t} = n (1-p)^{t}$$

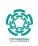

### An Observation

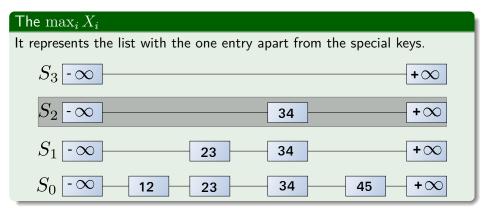

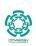

# Another One

### Also REMEMBER!!!

We are talking about a fair coin, thus  $p = \frac{1}{2}$ .

# Outline

- Dictionaries
  - Definitions
  - Dictionary operations
  - Dictionary implementation
- 2 Skip Lists
  - Why Skip Lists?
  - The Idea Behind All of It!!!
  - A Little of Optimization
  - Skip List Definition
  - Skip list implementation
  - Insertion for Skip Lists
  - Deletion in Skip Lists
  - Properties
  - The Height of the Skip List
  - Search and Insertion Times
  - Applications
  - Summary

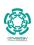

Height:  $3\log_2 n$  with probability at least  $1-\frac{1}{n^2}$ 

#### Theorem

A skip list with n entries has height at most  $3\log_2 n$  with probability at least  $1-\frac{1}{n^2}$ 

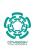

# **Proof**

### Consider a skip list with n entires

By Fact 3, the probability that list  $S_t$  has at least one item (The  $\max_i X_i > t$ ) is at most  $\frac{n}{2^t}$ .

$$P(|S_t| \ge 1) = P\left(\max_i X_i > t\right) \le \frac{n}{2^t}.$$

By picking  $\tau =$ 

We have that the probability that  $S_{3\log_2 n}$  has at least one entry is at most

$$\frac{n}{2^{3\log_2 n}} = \frac{n}{n^3} = \frac{1}{n^2}$$

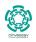

# **Proof**

#### Consider a skip list with n entires

By Fact 3, the probability that list  $S_t$  has at least one item (The  $\max_i X_i > t$ ) is at most  $\frac{n}{2^t}$ .

$$P(|S_t| \ge 1) = P\left(\max_i X_i > t\right) \le \frac{n}{2^t}.$$

# By picking $t = 3 \log n$

We have that the probability that  $S_{3\log_2 n}$  has at least one entry is at most:

$$\frac{n}{2^{3\log_2 n}} = \frac{n}{n^3} = \frac{1}{n^2}.$$

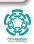

94 / 112

### Look at we want to model

#### We want to model

 $\bullet$  The height of the Skip List is at most  $t=3\log_2 n$ 

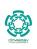

### Look at we want to model

### We want to model

- The height of the Skip List is at most  $t = 3 \log_2 n$
- Equivalent to the negation of having list  $S_{3\log_2 n}$

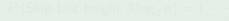

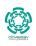

### Look at we want to model

#### We want to model

- The height of the Skip List is at most  $t = 3 \log_2 n$
- Equivalent to the negation of having list  $S_{3\log_2 n}$

Then, the probability that the height  $h=3\log_2 n$  of the skip list is

$$P\left(\mathsf{Skip\ List\ height\ } 3\log_2 n\right) = 1 - \frac{1}{n^2}$$

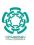

# Finally

## The expected number of nodes used by the skip list with height h

ullet Given that  $h=3\log_2 n$ 

$$\sum_{i=0}^{3\log_2 n} \frac{n}{2^i} = n \sum_{i=0}^{3\log_2 n} \frac{1}{2^i}$$

Given the geometric s

$$S_m = \sum_{k=0}^{m} r^k = \frac{1 - r^{m+1}}{1 - r}$$

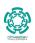

# Finally

# The expected number of nodes used by the skip list with height h

 $\bullet$  Given that  $h=3\log_2 n$ 

$$\sum_{i=0}^{3\log_2 n} \frac{n}{2^i} = n \sum_{i=0}^{3\log_2 n} \frac{1}{2^i}$$

### Given the geometric sum

$$S_m = \sum_{k=0}^{m} r^k = \frac{1 - r^{m+1}}{1 - r}$$

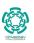

$$n\sum_{i=0}^{3\log_2 n} \frac{1}{2^i} = n\left(\frac{1 - \left(\frac{1}{2}\right)^{3\log_2 n + 1}}{1 - 1/2}\right)$$

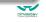

$$n \sum_{i=0}^{3\log_2 n} \frac{1}{2^i} = n \left( \frac{1 - \left(\frac{1}{2}\right)^{3\log_2 n + 1}}{1 - 1/2} \right)$$
$$= n \left( \frac{1 - \frac{1}{2^{3\log_2 n + 1}}}{1/2} \right)$$

$$n \sum_{i=0}^{3\log_2 n} \frac{1}{2^i} = n \left( \frac{1 - \left(\frac{1}{2}\right)^{3\log_2 n + 1}}{1 - 1/2} \right)$$
$$= n \left( \frac{1 - \frac{1}{2^{3\log_2 n + 1}}}{1/2} \right)$$
$$= n \left( \frac{1 - \frac{1}{(2^{\log_2 n})^{3}2}}{1/2} \right)$$

$$n \sum_{i=0}^{3\log_2 n} \frac{1}{2^i} = n \left( \frac{1 - \left(\frac{1}{2}\right)^{3\log_2 n + 1}}{1 - 1/2} \right)$$

$$= n \left( \frac{1 - \frac{1}{2^{3\log_2 n + 1}}}{1/2} \right)$$

$$= n \left( \frac{1 - \frac{1}{(2^{\log_2 n})^3 2}}{1/2} \right)$$

$$= n \left( \frac{1 - \frac{1}{2n^3}}{1/2} \right) = n \left( \frac{2\left[2n^3 - 1\right]}{2n^3} \right)$$

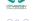

# Finally

### We have

$$\left(\frac{2n^3 - 1}{n^2}\right) = 2n - \frac{1}{n^2} \le 2n$$

$$2n - \frac{1}{n^2} \le 2n = O(n)$$

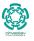

# Finally

### We have

$$\left(\frac{2n^3 - 1}{n^2}\right) = 2n - \frac{1}{n^2} \le 2n$$

# The Upper Bound with probability $1 - \frac{1}{n^2}$

$$2n - \frac{1}{n^2} \le 2n = O(n)$$

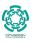

# Outline

- Dictionaries
  - Definitions
  - Dictionary operations
  - Dictionary implementation
- 2 Skip Lists
  - Why Skip Lists?
  - The Idea Behind All of It!!!
  - A Little of Optimization
  - Skip List Definition
  - Skip list implementation
  - Insertion for Skip Lists
  - Deletion in Skip Lists
  - Properties
  - The Height of the Skip List
  - Search and Insertion Times
  - Applications
  - Summary

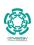

### Search and Insertion Times

### Fact 4

The expected number of coin tosses required in order to get tails is 2:

Given that 
$$x \sim G\left(\frac{1}{2}\right) \Longrightarrow E\left[x\right] = \frac{1}{p} = 2$$
 (Fair Coin Assumption)

We use this

To prove that a search in a skip list takes  $O(\log n)$  expected time.

After all insertions require searches!!!

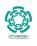

### Search and Insertion Times

### Fact 4

The expected number of coin tosses required in order to get tails is 2:

Given that 
$$x \sim G\left(\frac{1}{2}\right) \Longrightarrow E\left[x\right] = \frac{1}{p} = 2$$
 (Fair Coin Assumption)

### We use this

To prove that a search in a skip list takes  $O(\log n)$  expected time.

• After all insertions require searches!!!

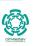

### Search and Insertions times

#### Search time

The search time in skip list is proportional to

the number of drop-down steps + the number of scan-forward steps

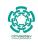

### Search and Insertions times

#### Search time

The search time in skip list is proportional to

the number of drop-down steps + the number of scan-forward steps

### Drop-down steps

The drop-down steps are bounded by the height of the skip list and thus are  $O(\log_2 n)$  with high probability.

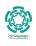

### Search and Insertions times

#### Search time

The search time in skip list is proportional to

the number of drop-down steps + the number of scan-forward steps

### Drop-down steps

The drop-down steps are bounded by the height of the skip list and thus are  $O(\log_2 n)$  with high probability.

#### Theorem

A search in a skip list takes  $O(\log_2 n)$  expected time.

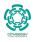

## Proof

### First

• When we scan forward in a list, the destination key does not belong to a higher list.

By Fact 4, in each list the expected number of scan-forward steps is 2

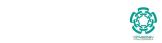

### Proof

#### First

 When we scan forward in a list, the destination key does not belong to a higher list.

A scan-forward step is associated with a former coin toss that gave tails

• By Fact 4, in each list the expected number of scan-forward steps is 2.

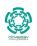

# Why?

# Given the list $S_i$

ullet Then, the scan-forward intervals (Jumps between  $x_i$  and  $x_{i+1}$ ) to the right of  $S_i$  are

$$I_1 = [x_1, x_2], I_2 = [x_2, x_3]...I_k = [x_k, +\infty]$$

Then

These interval exist at level i if and only if all  $x_1, x_2, ..., x_k$  belong to  $S_{i\, i}$ 

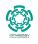

# Why?

# Given the list $S_i$

ullet Then, the scan-forward intervals (Jumps between  $x_i$  and  $x_{i+1}$ ) to the right of  $S_i$  are

$$I_1 = [x_1, x_2], I_2 = [x_2, x_3]...I_k = [x_k, +\infty]$$

#### Then

These interval exist at level i if and only if all  $x_1, x_2, ..., x_k$  belong to  $S_i$ .

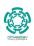

# We introduce the following concept based on these intervals

# 

### Now

# Given that a search is being done, $S_i$ contains l forward siblings

It must be the case that given  $x_1,...,x_l$  scan-forward siblings, we have that

$$x_1, ..., x_l \notin S_{i+1}$$

and  $x_{l+1} \in S_{i+1}$ 

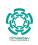

### Thus

#### We have

Since each element of  $S_i$  is independently chosen to be in  $S_{i+1}$  with probability  $p=\frac{1}{2}.$ 

## We have

The number of scan-forward siblings is bounded by a geometric random variable  $X_t$  with parameter  $p=rac{1}{2}.$ 

• Imagine the fact that you have multiple fails... then  $x_1,...,x_l \notin S_{i+1}$  is modeled by  $X_i$ 

### lhus, w

The expected number of scan-forward siblings is bounded by 2!!!

Expected # Scan-Fordward Siblings at  $i \leq E\left[X_i\right] = \frac{1}{1/2} = 1$ 

Mean

### Thus

#### We have

Since each element of  $S_i$  is independently chosen to be in  $S_{i+1}$  with probability  $p=\frac{1}{2}.$ 

#### We have

The number of scan-forward siblings is bounded by a geometric random variable  $X_i$  with parameter  $p = \frac{1}{2}$ .

• Imagine the fact that you have multiple fails... then  $x_1,...,x_l\notin S_{i+1}$  is modeled by  $X_i$ 

- The expected number of scan-forward siblings is bounded by 2!!!
  - Expected # Scan-Fordward Siblings at  $i \le E[X_i] = \frac{1}{1/2} = 2$

#### Thus

#### We have

Since each element of  $S_i$  is independently chosen to be in  $S_{i+1}$  with probability  $p=\frac{1}{2}.$ 

#### We have

The number of scan-forward siblings is bounded by a geometric random variable  $X_i$  with parameter  $p = \frac{1}{2}$ .

• Imagine the fact that you have multiple fails... then  $x_1,...,x_l \notin S_{i+1}$  is modeled by  $X_i$ 

## Thus, we have that

The expected number of scan-forward siblings is bounded by 2!!!

Expected # Scan-Fordward Siblings at 
$$i \leq \underbrace{E\left[X_i\right] = \frac{1}{1/2}}_{\text{Mean}} = 2$$

### Then

#### In the worst case scenario

A search is bounded by  $O\left(\log_2 n\right) + 2\log_2 n = O\left(\log_2 n\right)$ 

An given that a insertion is a (search) + (deletion bounded by the height)

Thus, an insertion is bounded by  $2\log_2 n + 3\log_2 n = O\left(\log_2 n\right)$ 

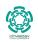

### Then

#### In the worst case scenario

A search is bounded by  $O\left(\log_2 n\right) + 2\log_2 n = O\left(\log_2 n\right)$ 

An given that a insertion is a **(search)** + **(deletion bounded by the height)** 

Thus, an insertion is bounded by  $2\log_2 n + 3\log_2 n = O(\log_2 n)$ 

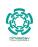

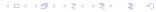

## Outline

- Dictionaries
  - Definitions
  - Dictionary operations
  - Dictionary implementation
- 2 Skip Lists
  - Why Skip Lists?
  - The Idea Behind All of It!!!
  - A Little of Optimization
  - Skip List Definition
  - Skip list implementation
  - Insertion for Skip Lists
  - Deletion in Skip Lists
  - Properties
  - The Height of the Skip List
  - Search and Insertion Times
  - Applications
  - Summary

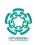

- Cyrus IMAP servers offer a "skiplist" backend Data Base implementation.
- Lucene uses skip lists to search delta-encoded posting lists in logarithmic time
- Redis, an ANSI-C open-source persistent key/value store for Posix
   systems uses skin lists in its implementation of ordered sets
- leveldb, a fast key-value storage library written at Google that
- Skip lists are used for efficient statistical computations of running
- Skip lists are used for efficient statistical computations of running medians.

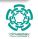

- Cyrus IMAP servers offer a "skiplist" backend Data Base implementation.
- Lucene uses skip lists to search delta-encoded posting lists in logarithmic time.

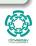

- Cyrus IMAP servers offer a "skiplist" backend Data Base implementation.
- Lucene uses skip lists to search delta-encoded posting lists in logarithmic time.
- Redis, an ANSI-C open-source persistent key/value store for Posix systems, uses skip lists in its implementation of ordered sets.

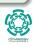

- Cyrus IMAP servers offer a "skiplist" backend Data Base implementation.
- Lucene uses skip lists to search delta-encoded posting lists in logarithmic time.
- Redis, an ANSI-C open-source persistent key/value store for Posix systems, uses skip lists in its implementation of ordered sets.
- leveldb, a fast key-value storage library written at Google that provides an ordered mapping from string keys to string values.

- Cyrus IMAP servers offer a "skiplist" backend Data Base implementation.
- Lucene uses skip lists to search delta-encoded posting lists in logarithmic time.
- Redis, an ANSI-C open-source persistent key/value store for Posix systems, uses skip lists in its implementation of ordered sets.
- leveldb, a fast key-value storage library written at Google that provides an ordered mapping from string keys to string values.
- Skip lists are used for efficient statistical computations of running medians.

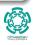

## Outline

- Dictionaries
  - Definitions
  - Dictionary operations
  - Dictionary implementation
- 2 Skip Lists
  - Why Skip Lists?
  - The Idea Behind All of It!!!
  - A Little of Optimization
  - Skip List Definition
  - Skip list implementation
  - Insertion for Skip Lists
  - Deletion in Skip Lists
  - Properties
  - The Height of the Skip List
  - Search and Insertion Times
  - Applications
  - Summary

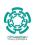

### Summary

• A skip list is a data structure for dictionaries that uses a randomized insertion algorithm.

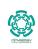

- A skip list is a data structure for dictionaries that uses a randomized insertion algorithm.
- ullet In a skip list with n entries:

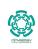

- A skip list is a data structure for dictionaries that uses a randomized insertion algorithm.
- ullet In a skip list with n entries:
  - ▶ The expected space used is O(n)

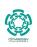

- A skip list is a data structure for dictionaries that uses a randomized insertion algorithm.
- In a skip list with n entries:
  - ▶ The expected space used is O(n)
  - ▶ The expected search, insertion and deletion time is  $O(\log n)$

- A skip list is a data structure for dictionaries that uses a randomized insertion algorithm.
- In a skip list with n entries:
  - ▶ The expected space used is O(n)
  - ▶ The expected search, insertion and deletion time is  $O(\log n)$

- A skip list is a data structure for dictionaries that uses a randomized insertion algorithm.
- $\bullet$  In a skip list with n entries:
  - ► The expected space used is *O*(*n*)
  - ▶ The expected search, insertion and deletion time is  $O(\log n)$
- Skip list are fast and simple to implement in practice.

# **Thanks**

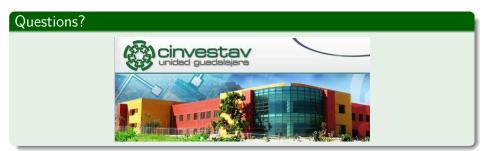

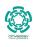